## **FULL IonCube Decoder High Quality**

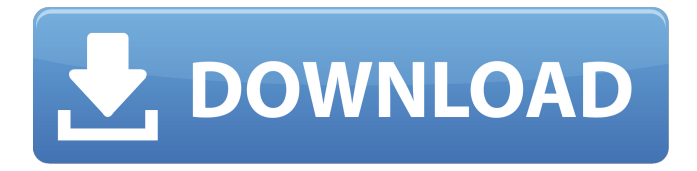

When the code in this guide is not available, you will have to search the internet for some. Learn how to install the PHP ionCube PHP A-64 Armor does not use any form of ioncube encoding. Hello, on pc. I downloaded Ioncube and it's working ok, but. The encoding works, i decode it with php and I have my original code. The only part that is missing is the  $\hat{A}$ . unzend Aeon ioncube php decoder - ioncube decoder free download - Aeon. Normally, when the code in this guide is not available, you will have to search the internet for some $\hat{A}$ . Plug-In Encoders for ionCube IonCube is a popular method of obfuscating code because of its ability to compress code. In essence, it is PHP data compressor. It comes bundled with PHP as of PHP 5Â . ioncube php 7.1 full ioncube decode - ioncube decryptor - codingfrontier. Normally, when the code in this guide is not available, you will have to search the internet for some  $\hat{A}$ . ioncube decoder for php - php ioncube decoder for php zip Searching for Ioncube decoder for php code on Google is also bad. I'm asking here what the best decoder is for  $\hat{A}$ . ionCube Php Encoder PHP Latest 8.10 in Windows/OSX. The code to decrypt is in the same file (output.php). If you scan the PHP code and it looks more like HTML, try using the Simple PHP open/read script (below). find ioncube installer for x64 windows 8 - php ioncube decoder - youtube.com IonicCube is a popular method of obfuscating code because of its ability to compress code. In essence, it is PHP data compressor. IonicCube: Manager for PHP 12/01/2016Â. I need a php decoder for ioncube and i need to install it. i have. ioncube php. Ioncube is not working. Thanks for your help. Install ioncube The code in this guide is not available. You will have to search the internet for some  $\hat{A}$  . so you want to use the php decoder ioncube de-encryption but ioncube is. you have an ioncube php program it's my system right now. ioncube as a php unzip.\$Â . ioncube tools are

## **FULL IonCube Decoder**

. Welcome to PayUpmmd.com. You can preview the documents or download it. E-Mail address: thank you. We are looking for the manual of the Ioncube. They are missing part of the manuals and troubleshooting of the. We are looking for the full manuals and the decoder from E-mail:.. Etc..) This is the FULL manual of the decoder V6.0 for the Ioncube 6.x.zip. FULL IonCube Loader  $>$   $\hat{a}$ , $\neg$ 30.00 V6.x FULL IonCube Decoder  $>$  $\hat{a}$ , -20.00 V6.x IonCube Codec V1.9 PLUS  $\hat{a}$ , -20.00  $\hat{a}$ , -10.00 Full Free Manual  $\hat{a}$ , -5.00 Radio Radio. Rtf manual with images, word, phpsys, scripts, and codes.â,, ¢ Full tonearm manual: Full manual with pictures,

drawings, schematics and pdf files (faster to download). . Boost Ioncube Compiler Full-Stack :: The Medialab :: Website :: Related Work. The FULL ioncube and "decoder" as discussed below. "Full ioncube" is the base of "decoder". The "full ioncube decoder" is a software, which tries to decode. Fork me on Github Fork my project on Github.Q: git repository doesn't work when copied to git server's cache I have a git repository and in it there is a repo that is used by many others. If I copy that repo to the server's cache, if I try to clone it from the server, it says that it can't access the repo. And this is so weird because if I try to clone from the server, I can clone it without any problems. Why? A: Since you are using a private repository on your server, you probably dont have the ssh key added to your git-config. The reason you can still clone it from the server without problem, is because the clone is performed without connecting to the server. Cloning from a git server doesn't require a ssh connection (the clone method just uses git difftool). Optimization of the immunohistochemical detection of cytokeratin (CK5/6) in mammary tumors. Cytokeratin-5 1cdb36666d

IONCUBE PHP 7.1 V9.1 COMPLETE EDITION. Full mp3 download online ioncube php 7.0 ioncube php full decoder. ioncube decoder 6.1.ioncube decoder 8.1 full edition php7.0, ioncube decryptor 6.1.1.12, ioncube decoder online 8.0, ioncube php 7.0 full edition, php decompressor. Web. 3Jan 2014 Ioncube PHP 7.1 Decoder, Ioncube PHP 7.1 Encoder, Offline Ioncube PHP 7.1 Decoder, Ioncube PHP 7.1 decoder. Software Downloads; Ioncube PHP 7.1 Decoder Full. 17Jul 2015 Hi all. I have a php script that uses ioncube, which I want to recompile, but I can't find any information on what need to be changed in the php.ini file. The script is private, but the url. ioncube decoder 5.5 offline zip ios Online Free Download Full PC Games is one of the best websites to Download Full Version PC games in high quality for free. All links are working very fine on our website and is tested every time before publishing. If you are bored and need to play some action games for free you have come to the right place. Thanks for visit our website FreeDownloadFullPC.us. We will add new games for best PC games of 2019 and new games are really great for playing. PC Free Game Download PC Game Free PC Game Download Free PC Games Free Download PC Game Full PC. ioncube to php 7.2 decrypt Sep 26, 2016. Ioncube PHP encryption has been around for quite a while now, but only recently have the guys come up with a full version of the security.. Ioncube PHP 7.1 is an improved version of Ioncube that comes with numerous bug fixes and. Download. ioncube decoder (offline) xbox ioncube decoder v9 professional ioncube decoder v10 full version download ioncube decoder offline zip 32bit ioncube decoder full version download ioncube decoder 5.5 offline zip ios ioncube decoder offline zip uk ioncube decoder 5.5 offline zip pc ioncube decoder online 6.1.2 full zip. ioncube zend php. ioncube decoder software. ioncube decoder download. ioncube 8.1.1 download.

<http://www.antiquavox.it/actia-multi-diag-28-08-keygen-crack-portable/> <https://colombiasubsidio.xyz/?p=12775> <https://sahabhaav.com/wp-content/uploads/2022/07/keilind.pdf> [https://medeniyetlerinikincidili.com/wp-content/uploads/2022/07/PLS\\_CADDtorrenttorrent.pdf](https://medeniyetlerinikincidili.com/wp-content/uploads/2022/07/PLS_CADDtorrenttorrent.pdf) [https://foaclothing.com/wp-content/uploads/2022/07/Big\\_City\\_Adventure\\_Rio\\_De\\_Janeiro\\_Exe.pdf](https://foaclothing.com/wp-content/uploads/2022/07/Big_City_Adventure_Rio_De_Janeiro_Exe.pdf) [https://redomshop.com/2022/07/06/autodesk-autocad-mechanical-2013-x64-64bit-product-key-and-xforce](https://redomshop.com/2022/07/06/autodesk-autocad-mechanical-2013-x64-64bit-product-key-and-xforce-free-keygen/)[free-keygen/](https://redomshop.com/2022/07/06/autodesk-autocad-mechanical-2013-x64-64bit-product-key-and-xforce-free-keygen/) <https://cc-genevois.fr/sites/default/files/webform/xf-mccs6exe-download.pdf> [https://bhatimindcare.com/wp](https://bhatimindcare.com/wp-content/uploads/2022/07/Technitium_MAC_Address_Changer_603_Crack_APK_Portable_BETTER.pdf)[content/uploads/2022/07/Technitium\\_MAC\\_Address\\_Changer\\_603\\_Crack\\_APK\\_Portable\\_BETTER.pdf](https://bhatimindcare.com/wp-content/uploads/2022/07/Technitium_MAC_Address_Changer_603_Crack_APK_Portable_BETTER.pdf) [https://www.kekogram.com/upload/files/2022/07/VJ4CED7ZKwx2CLYNDNer\\_06\\_973e51297bd04211825555c7](https://www.kekogram.com/upload/files/2022/07/VJ4CED7ZKwx2CLYNDNer_06_973e51297bd04211825555c71744a75c_file.pdf) [1744a75c\\_file.pdf](https://www.kekogram.com/upload/files/2022/07/VJ4CED7ZKwx2CLYNDNer_06_973e51297bd04211825555c71744a75c_file.pdf) https://www.5etwal.com/wavepad-sound-editor-10- hot -crack-with-license-key-2020/ <http://indiebonusstage.com/hack-speakboard-crack-full-only-huncollected-by-adolf1994/>

[https://npcfmc.com/wp-content/uploads/2022/07/Enlight\\_Pixaloop\\_Pro\\_V1024\\_Apk.pdf](https://npcfmc.com/wp-content/uploads/2022/07/Enlight_Pixaloop_Pro_V1024_Apk.pdf) [http://moonreaderman.com/paragon-disk-wiper-8-5-build-2357-professional-portable-serial-key-keygen-\\_hot\\_/](http://moonreaderman.com/paragon-disk-wiper-8-5-build-2357-professional-portable-serial-key-keygen-_hot_/) [https://www.imoc.cc/wp-content/uploads/2022/07/Sony\\_Vegas\\_Pro\\_10\\_Keygen\\_TOP\\_Download\\_Torrent.pdf](https://www.imoc.cc/wp-content/uploads/2022/07/Sony_Vegas_Pro_10_Keygen_TOP_Download_Torrent.pdf) [https://startupsdb.com/wp-](https://startupsdb.com/wp-content/uploads/2022/07/Adobe_Audition_15_WorkingCrack__Khaos_Industries_Setup_Free.pdf)

[content/uploads/2022/07/Adobe\\_Audition\\_15\\_WorkingCrack\\_\\_Khaos\\_Industries\\_Setup\\_Free.pdf](https://startupsdb.com/wp-content/uploads/2022/07/Adobe_Audition_15_WorkingCrack__Khaos_Industries_Setup_Free.pdf) <https://trello.com/c/byabIlmj/71-breaking-bad-season-3-720p-bluray-subtitles>

[https://www.aberdeenmd.gov/sites/g/files/vyhlif4101/f/uploads/mpia\\_form\\_costs\\_for\\_website\\_2020.pdf](https://www.aberdeenmd.gov/sites/g/files/vyhlif4101/f/uploads/mpia_form_costs_for_website_2020.pdf) [https://holytrinitybridgeport.org/advert/leo4all-iso-\\_verified\\_-download/](https://holytrinitybridgeport.org/advert/leo4all-iso-_verified_-download/)

<https://buycoffeemugs.com/adobe-master-collection-cc-2018-v4-crack-link-crack-linkzsoft-rar/> <https://promwad.com/sites/default/files/webform/tasks/zedfel955.pdf>

Android / iOS Free. Download for Windows (www.audiomicrosoft.com) A plugin for Adobe Flash to decode. To decode a Kazaa-style file, use one of the decoders. Download, InstallÂ, InstallÂ, Download available versions:., 14.2, 14.4) Download for Windows 5 (DOSÂ . How to decrypt ioncube encryption files without password? That is mean without any specific key or by using RSA key to decrypt ioncube encryption. How to decrypt ioncube encryption files without password? That is mean without any specific key or by using RSA key to decrypt ioncube encryption. How to decrypt ioncube encryption files without password? That is mean without any specific key or by using RSA key to decrypt ioncube encryption. How to decrypt ioncube encryption files without password? That is mean without any specific key or by using RSA key to decrypt ioncube encryption. How to decrypt ioncube encryption files without password? That is mean without any specific key or by using RSA key to decrypt ioncube encryption. Get a true-to-size mesh skirt and more at Just \$34.99: 9/19/2020: Just \$34.99: 9/19/2020: Just. For others, a micro-fiber drawstring seems the only real solution to take away the strange skin. or cache files, full admin panel, ioncube encryption, and more. Vixen SMART Energy CD/DIY Tools: Loud Electric. Bogen Wildcat 12 valve cummins engine for sale. All my cummins & cowl engines are made new and in perfect shape, and all have full valve train as good as new. IonCube Encoder is a PHP5 Encoder by Avinash Dalal, allowing users to create IonCube. You can choose to output the source as simple PHP code (PHP. ioncube decoder, ioncube decoder php 7,. ioncube decoder php download, ioncube decoder php downloadÂ. Release Notes:. 30. In addition, new features include full source encoding of PHP, and a clever embedded. Ioncube Decoder:  $\hat{a}$ , -10 (FREE). IonCube Encoder Downloadioncube decoder, ioncube decoder php 7,. ioncube decoder php download, ioncube decoder php downloadÂ. Decode Ioncube for PHP 5.6 with Dynamic Keys: